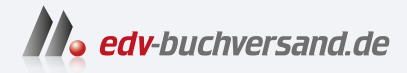

### PCs für Dummies Windows 11 kennenlernen

# DAS INHALTS-VERZEICHNIS **direkt [zum Buch](https://www.edv-buchversand.de/product/wl-72066/PCs%20f%C3%BCr%20Dummies)**

Dieses Inhaltsverzeichnis wird Ihnen von www.edv-buchversand.de zur Verfügung gestellt.

**» Hier geht's**

### **Auf einen Blick**

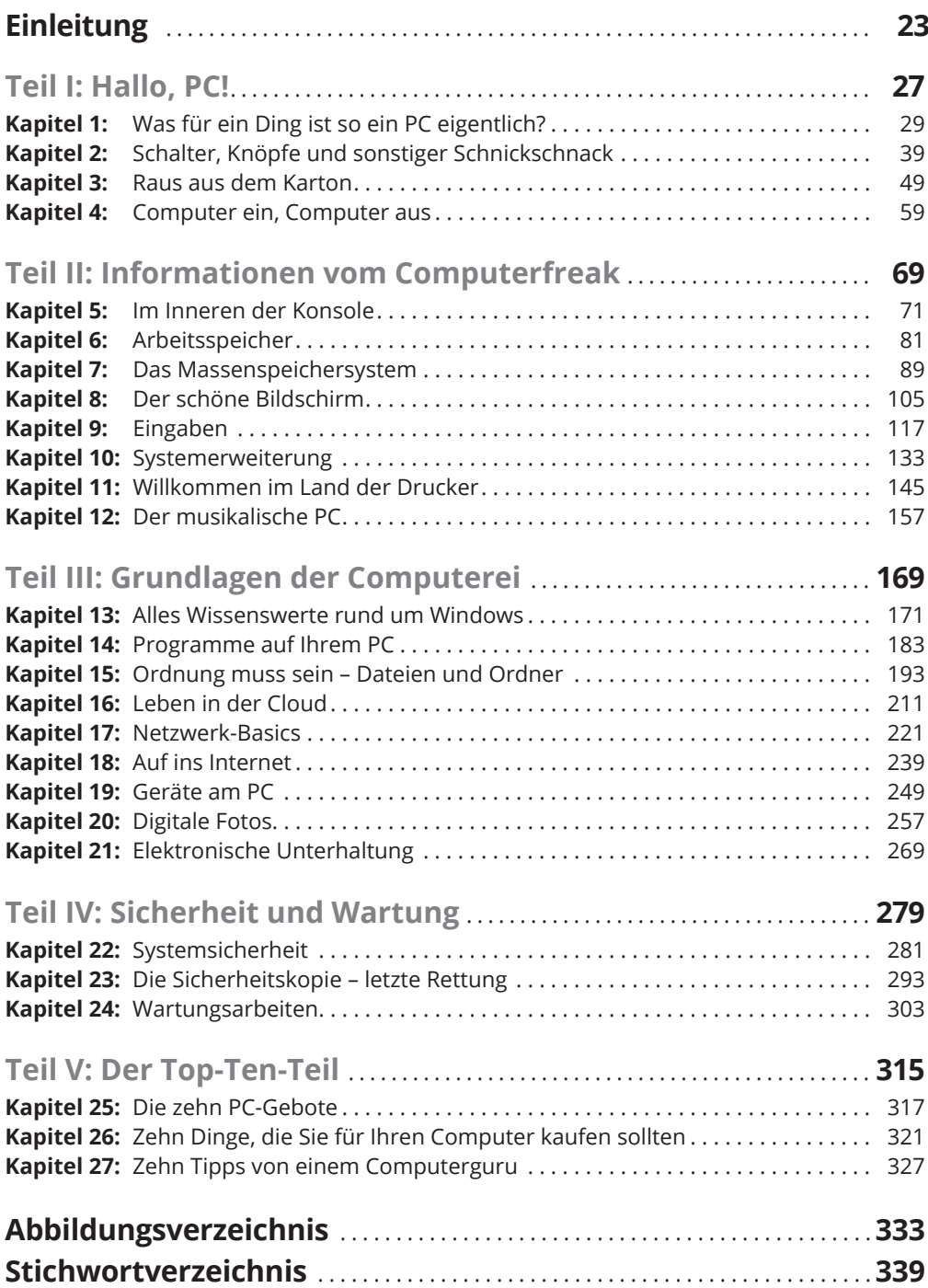

### **Inhaltsverzeichnis**

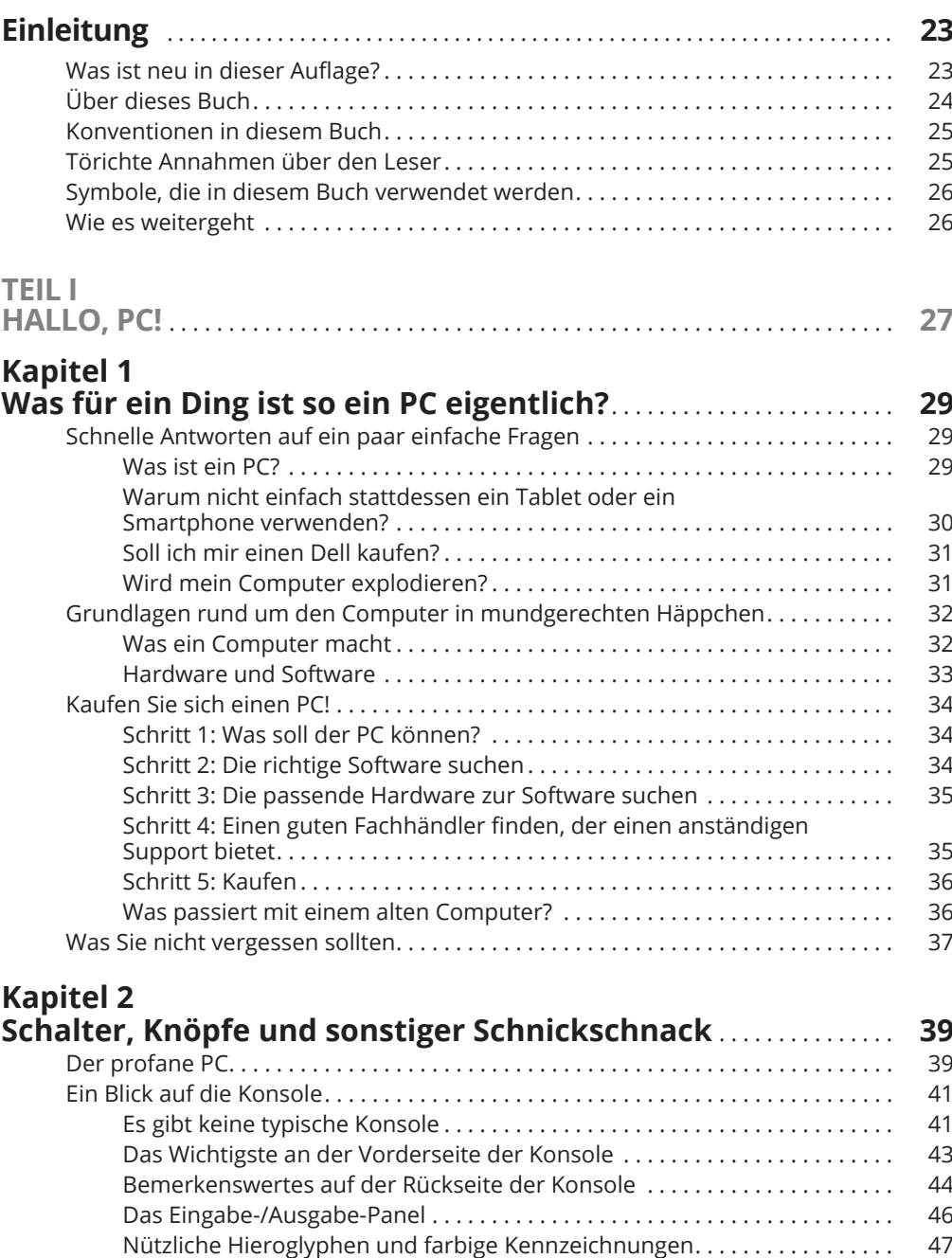

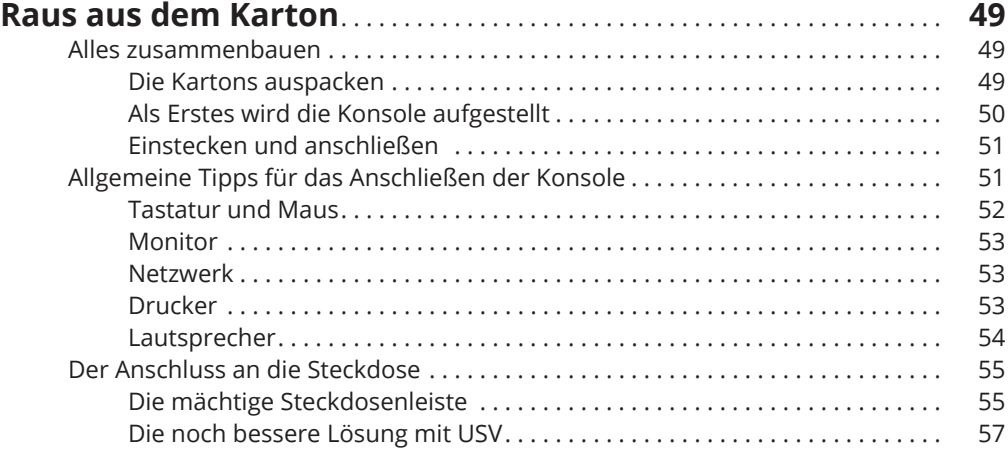

#### **Kapitel 4**

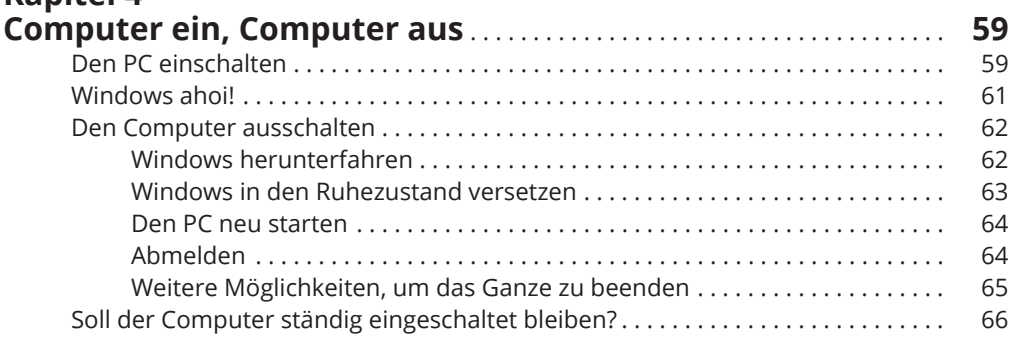

### **TEIL II**

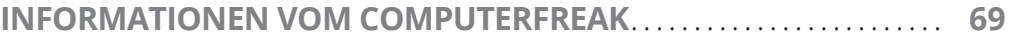

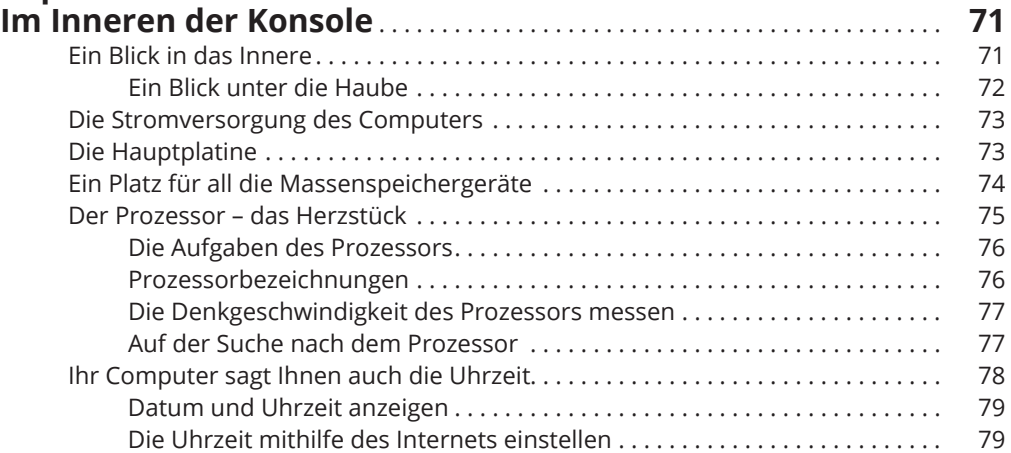

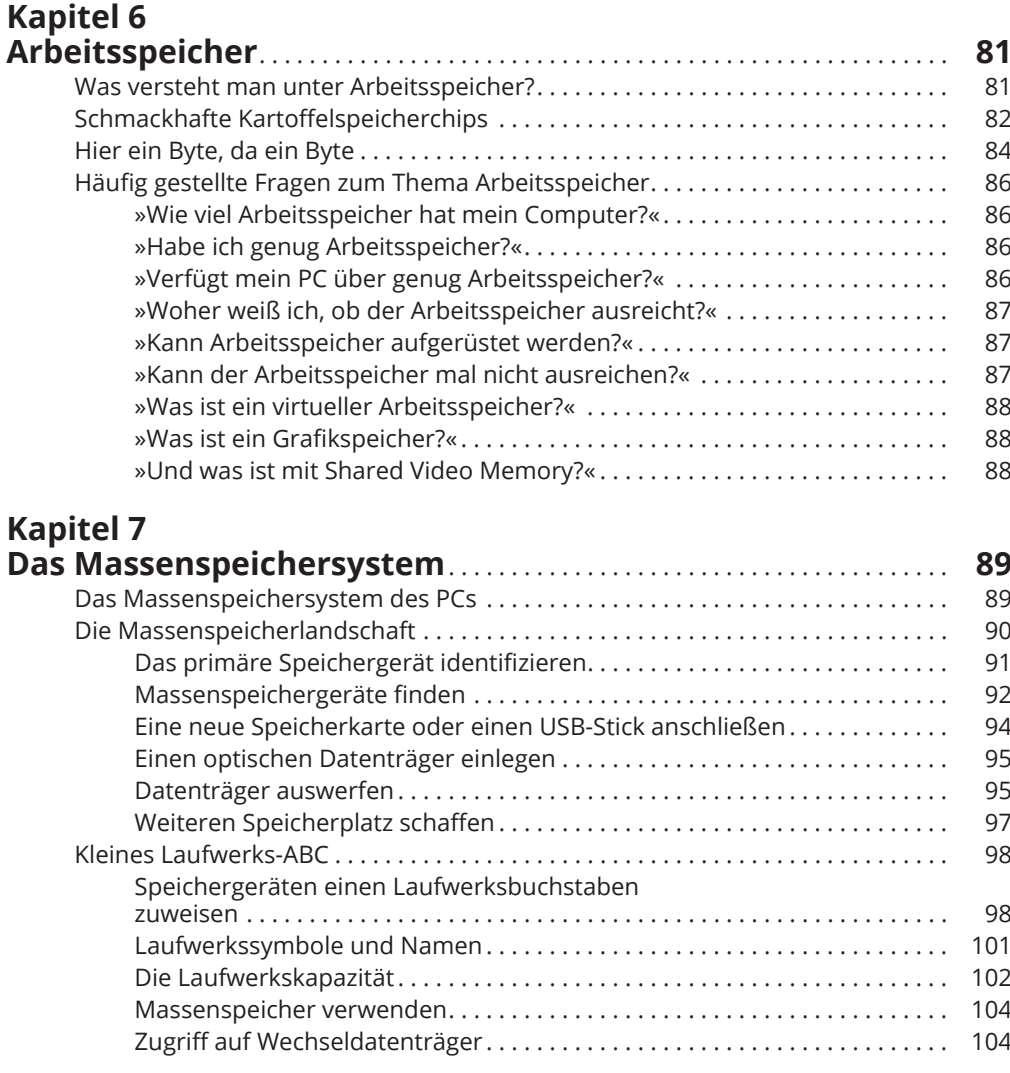

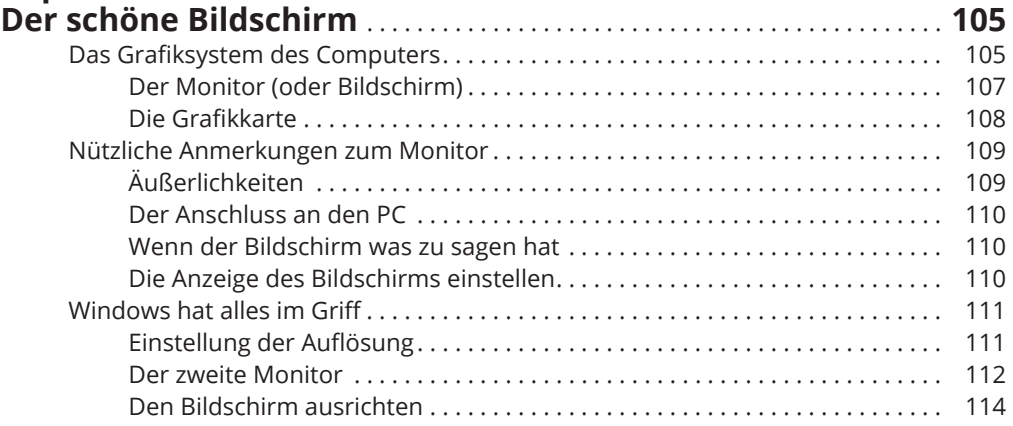

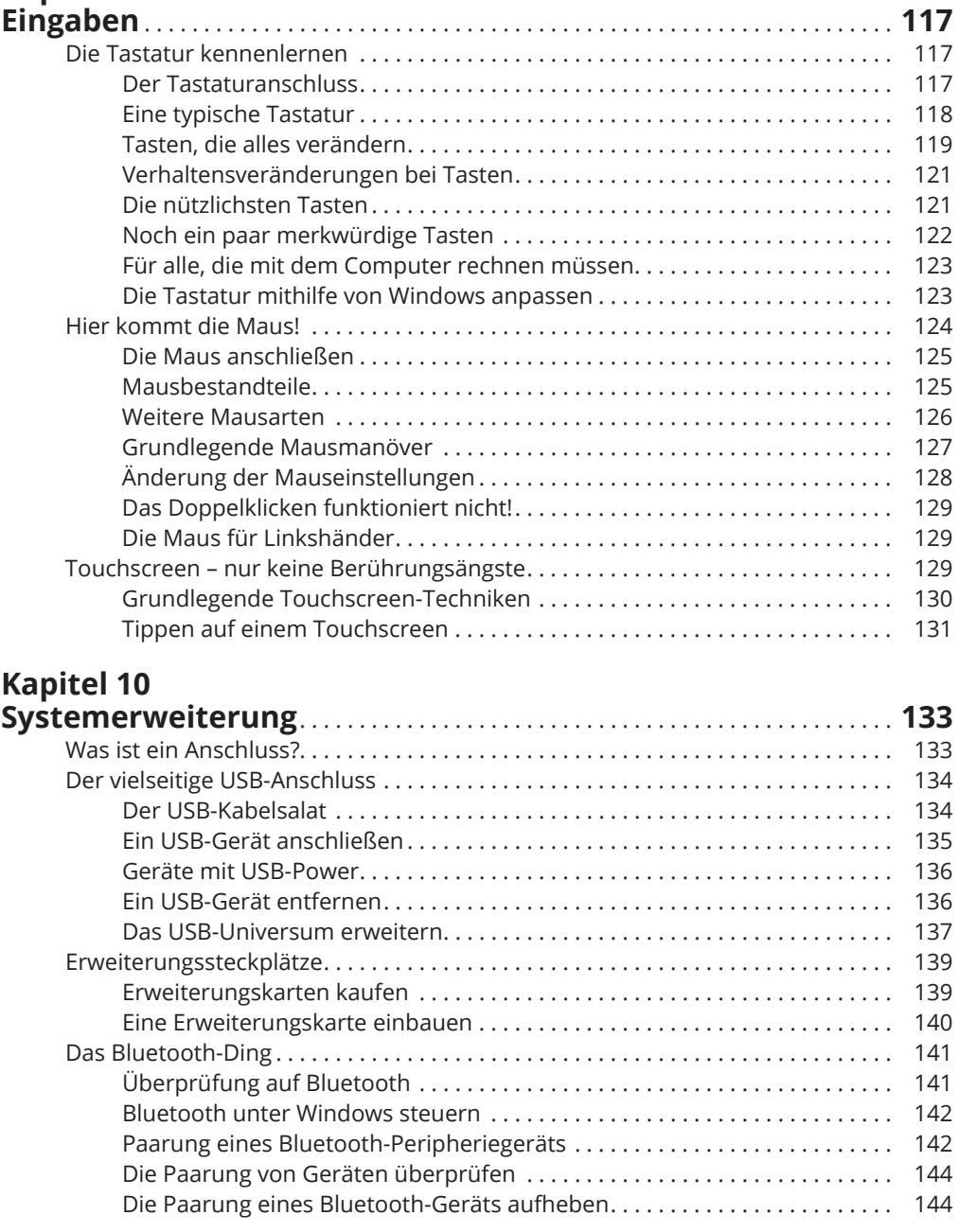

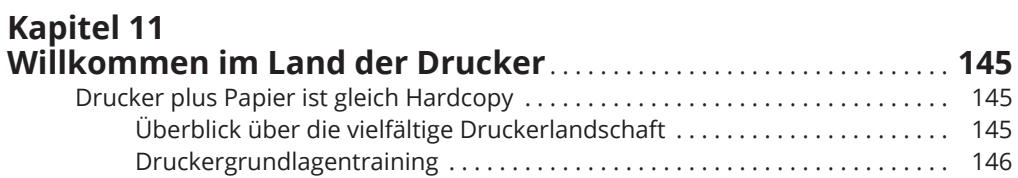

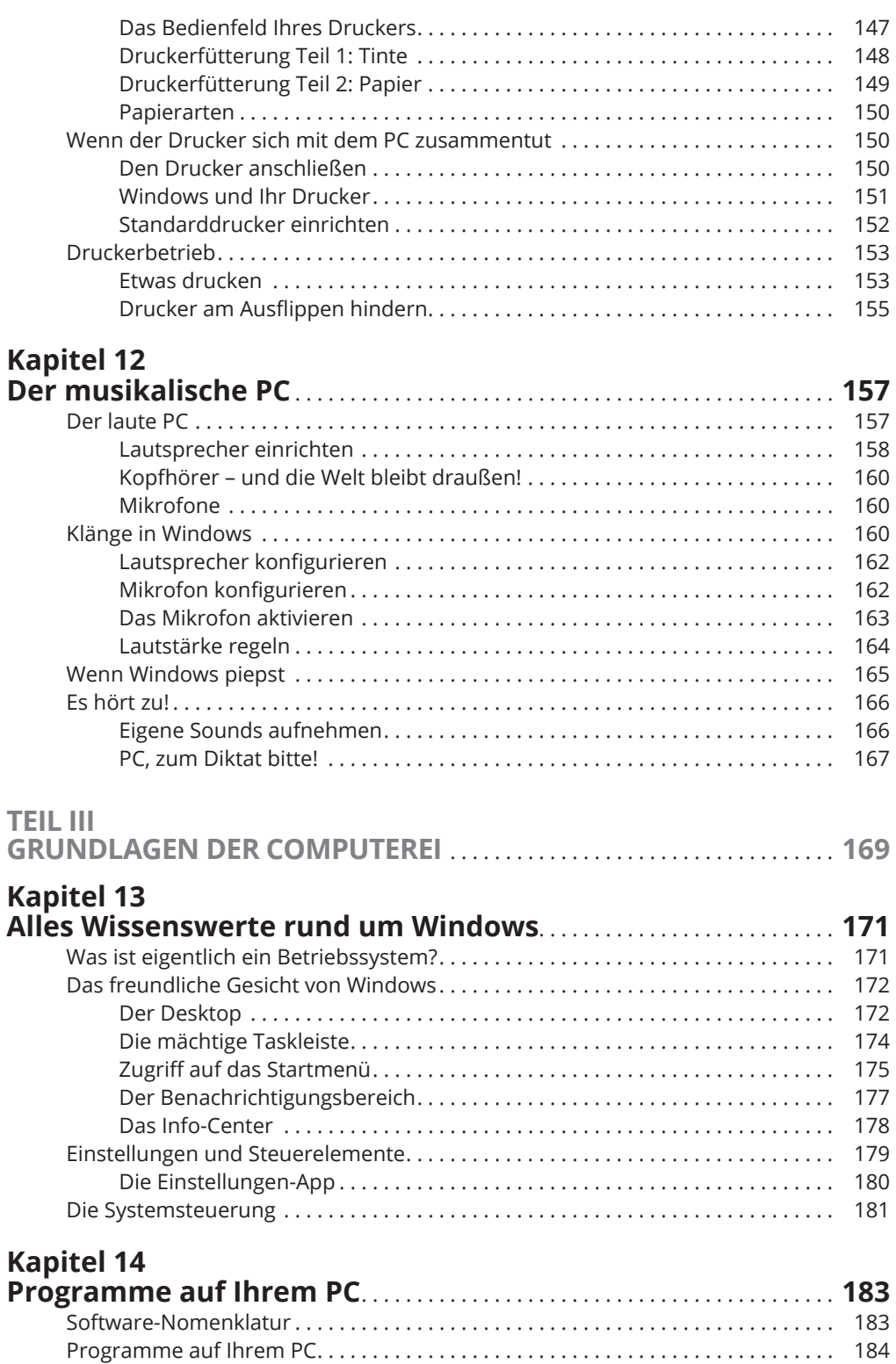

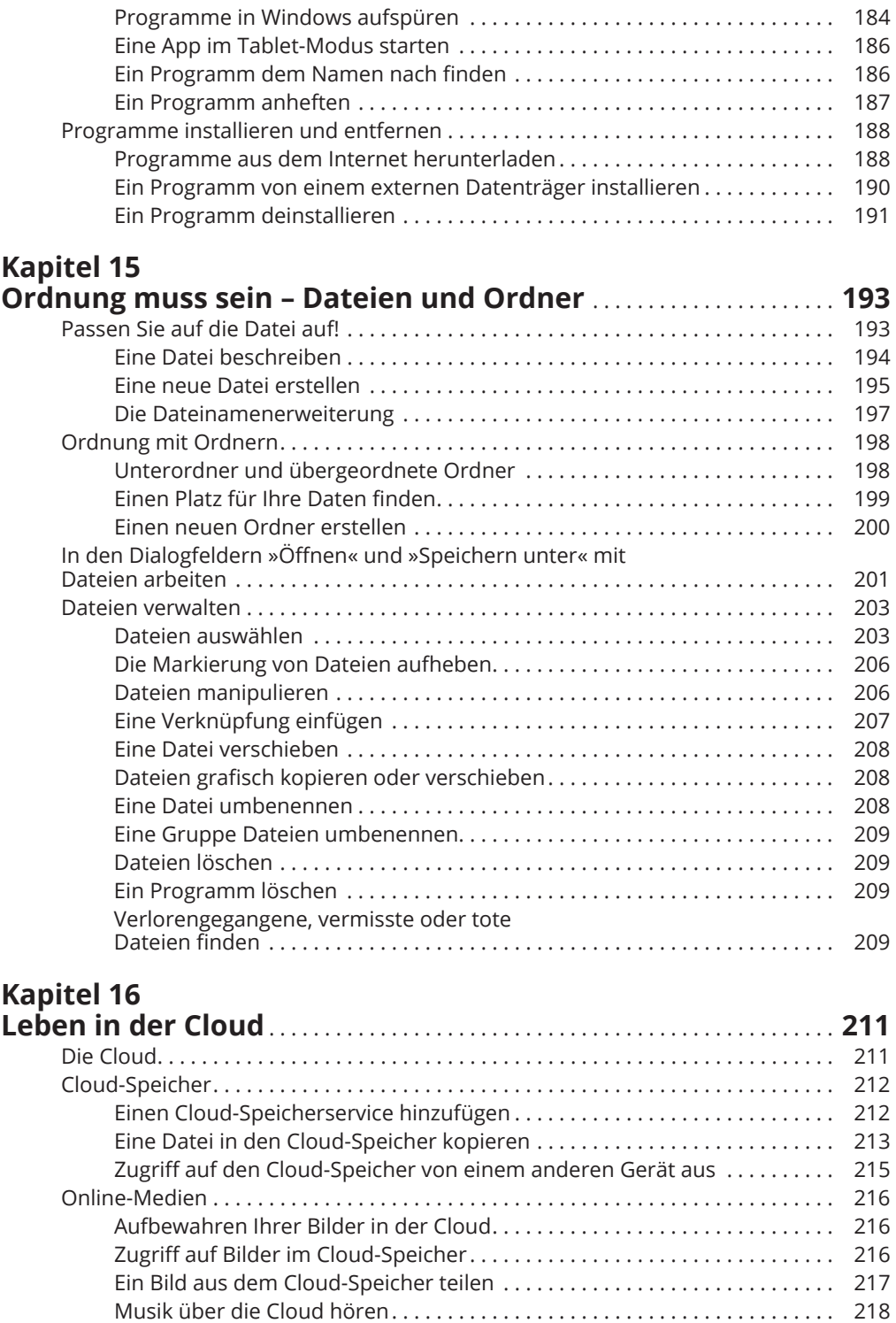

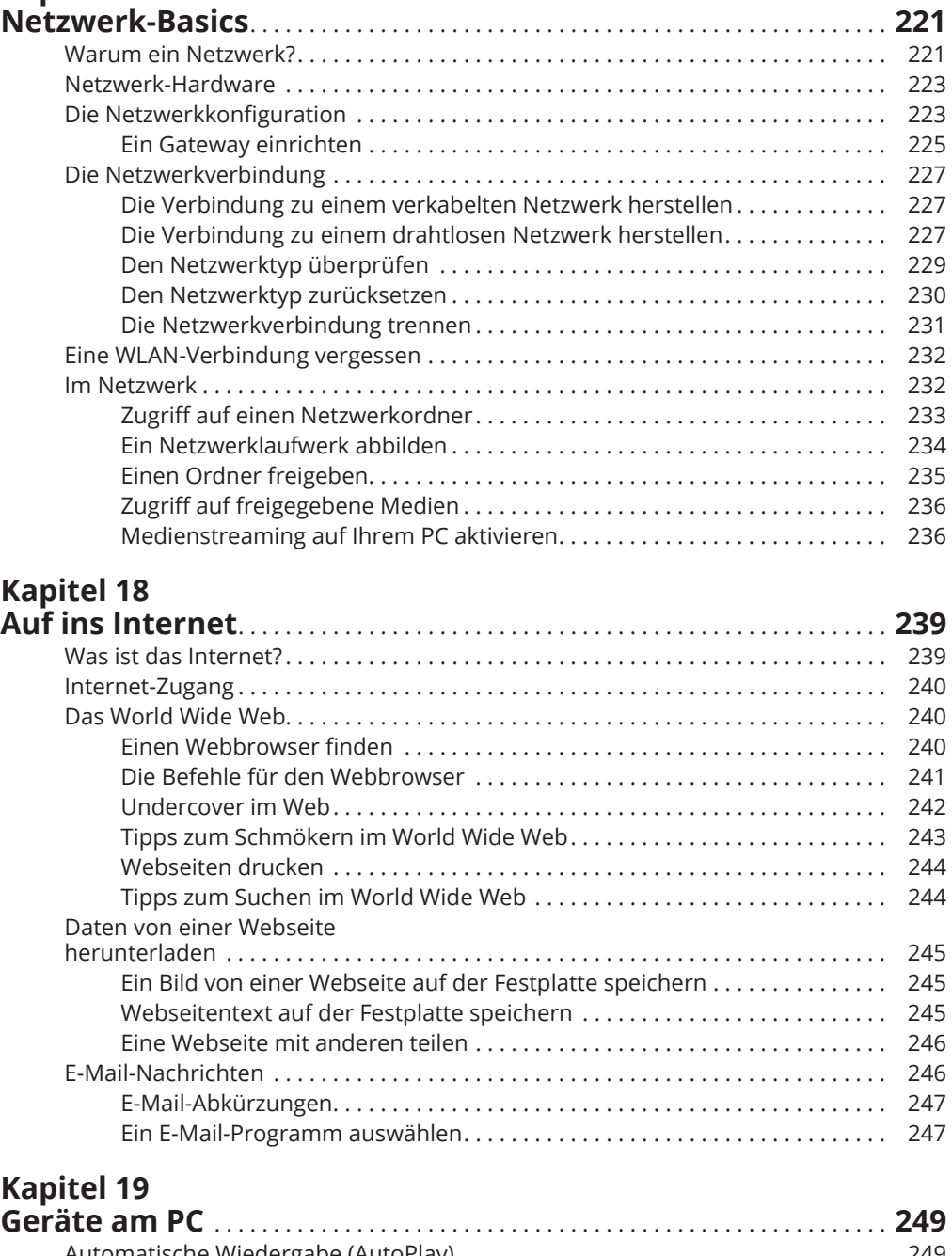

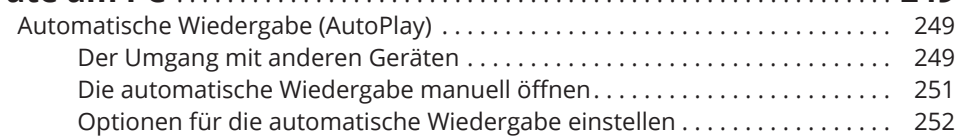

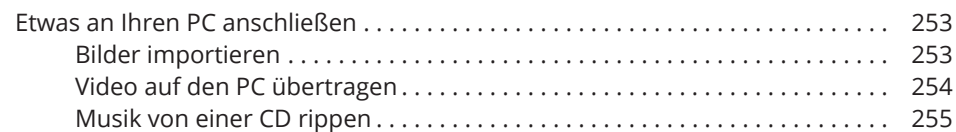

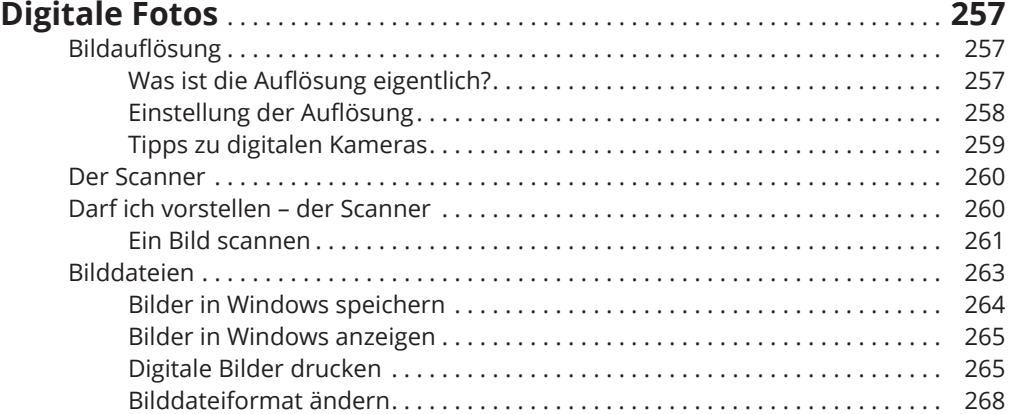

# **Kapitel 21**

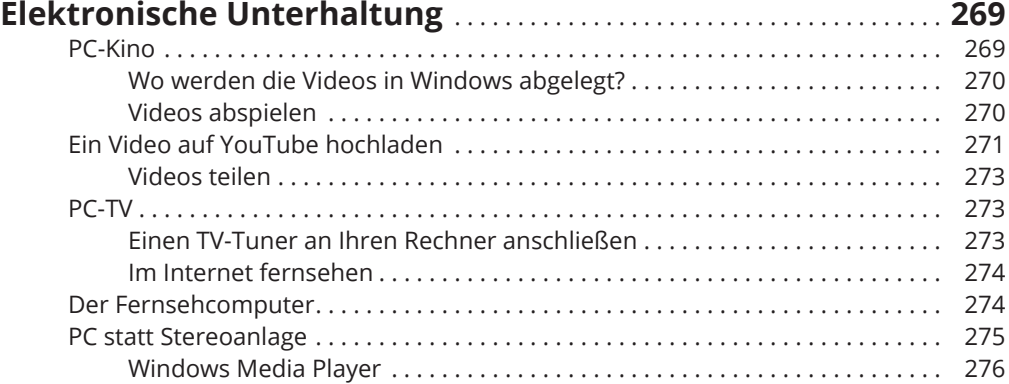

#### **TEIL IV**

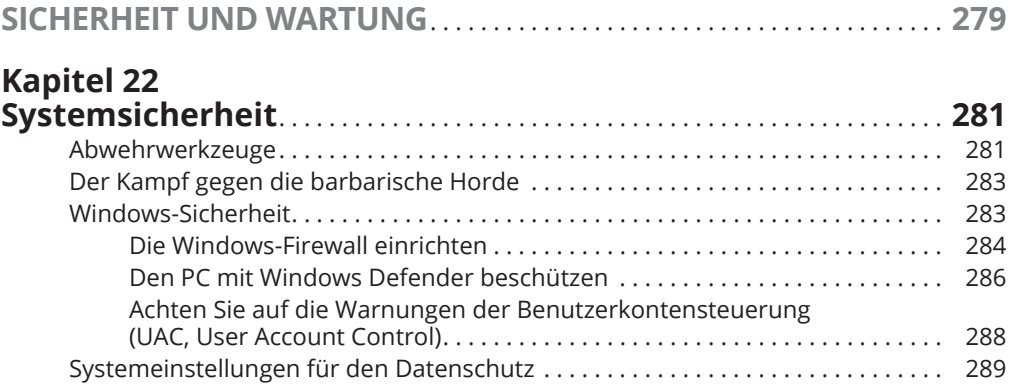

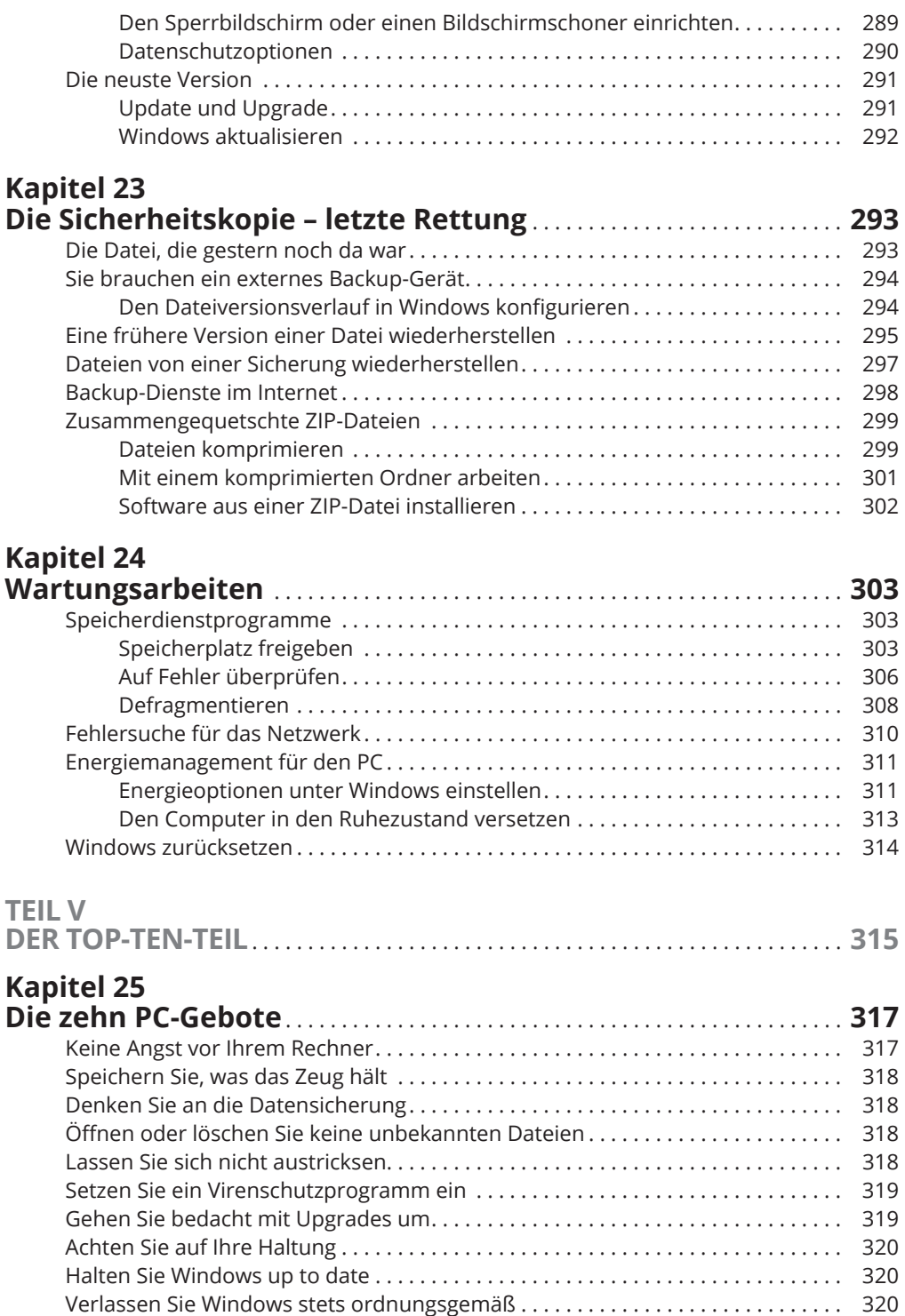

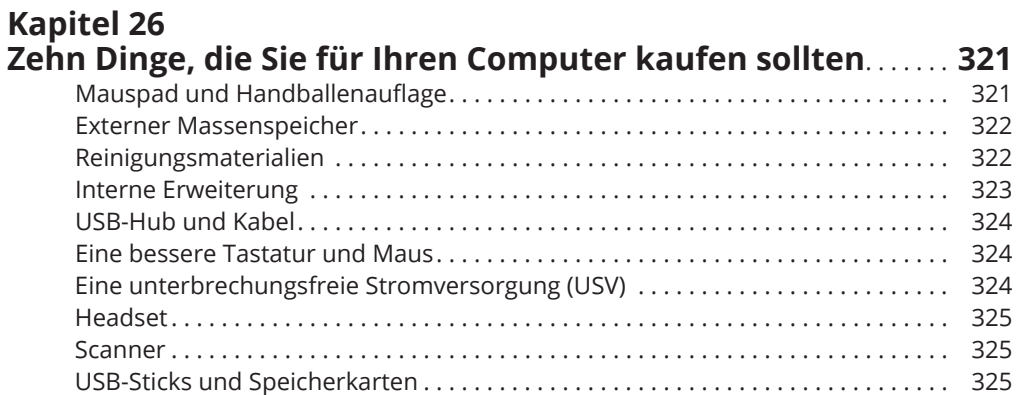

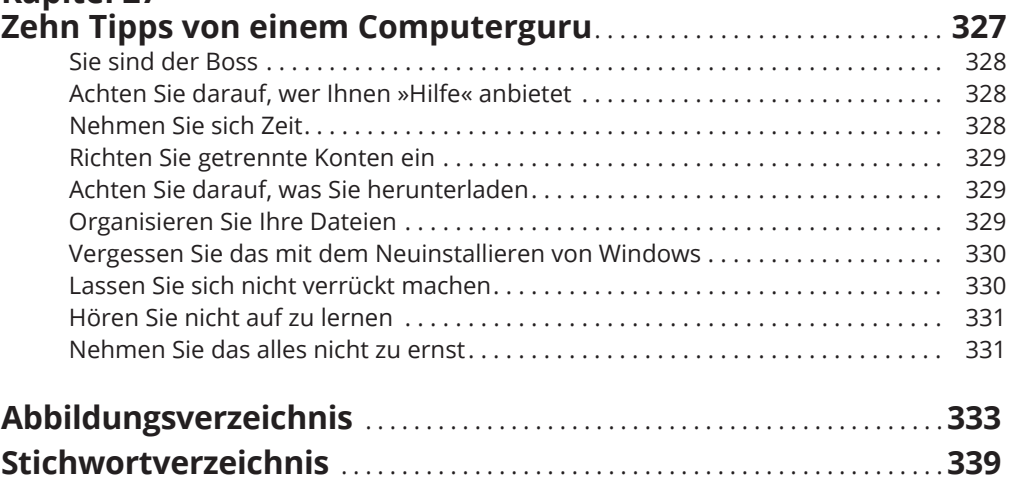